# bob

# **ENTGELTBESTIMMUNGEN All-In bob Deluxe**

### (bob Vertragstarif)

anmeldbar von 26.04.2022 bis auf Widerruf

A1 TELEKOM AUSTRIA AG 1020, LASSALLESTRASSE 9

### **TARIF All-In bob Deluxe**

Vertragsbindung 24 Monate bei Bezug von vergünstigter Hardware

#### **HINWEIS FÜR DIE NUTZUNG DEINES TARIFS INNERHALB DER EUROPÄISCHEN UNION**

Sofern in diesen Entgeltbestimmungen Verbindungsentgelte oder Freieinheiten mit Geltung österreichweit bzw. innerhalb des Inlands angegeben sind, so gelten diese im Geltungszeitraumund Geltungsbereich der EU-Roaming Verordnung (531/2012) auch für regulierte Roamingdienste innerhalb der Länder der EU und des europäischen Wirtschaftsraumes (derzeit Norwegen, Island, Liechtenstein). ausgenommen davon sind Inlandseinheiten bzw. Konditionen die aus Österreich in das Ausland gelten. Bei Wegfall der Verordnung oder Zeitablauf, kommen automatisch für Gespräche, SMS und Daten die Konditionen der Zone ROAMINGZONE 2 gemäß der gültigen Länderliste zur Anwendung.

Gleiches gilt für diejenigen Länder, die aus dem Anwendungsbereich der Verordnung fallen. Bei Paketen oder Tarifen, welche inkludierte Gesprächsminuten, Daten und SMS enthalten kommen die vorgenannten Konditionen nicht zur Anwendung. Hier gelten ausschließlich die Konditionen des jeweiligen Paketes oder Tarifes.

#### **Besondere Bestimmungen zur fairen Nutzung des EU Roamings und wieviel du von deinem inkludierten Inlandsvolumen in der EU nutzen kannst findest du unter Punkt 4.**

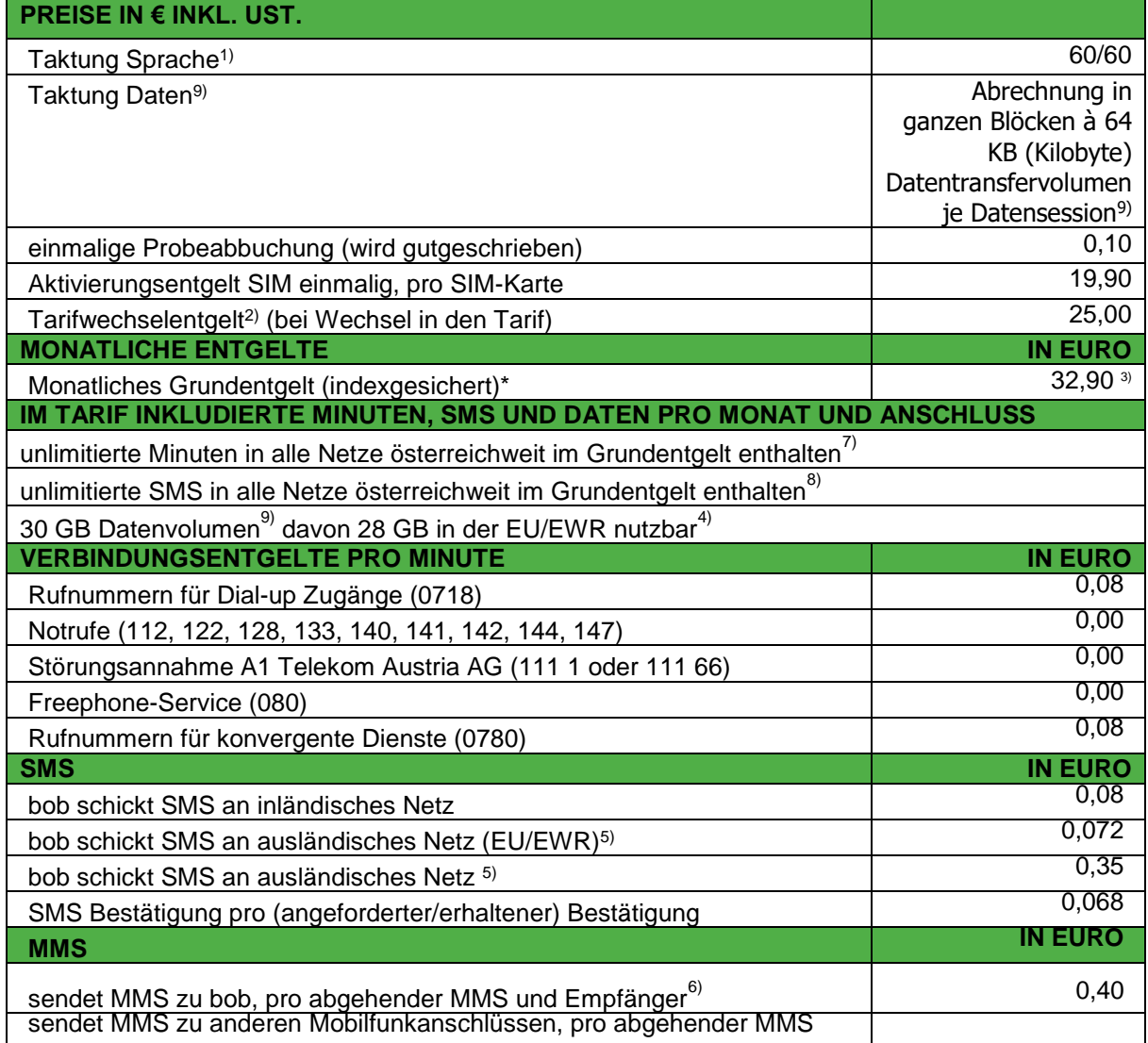

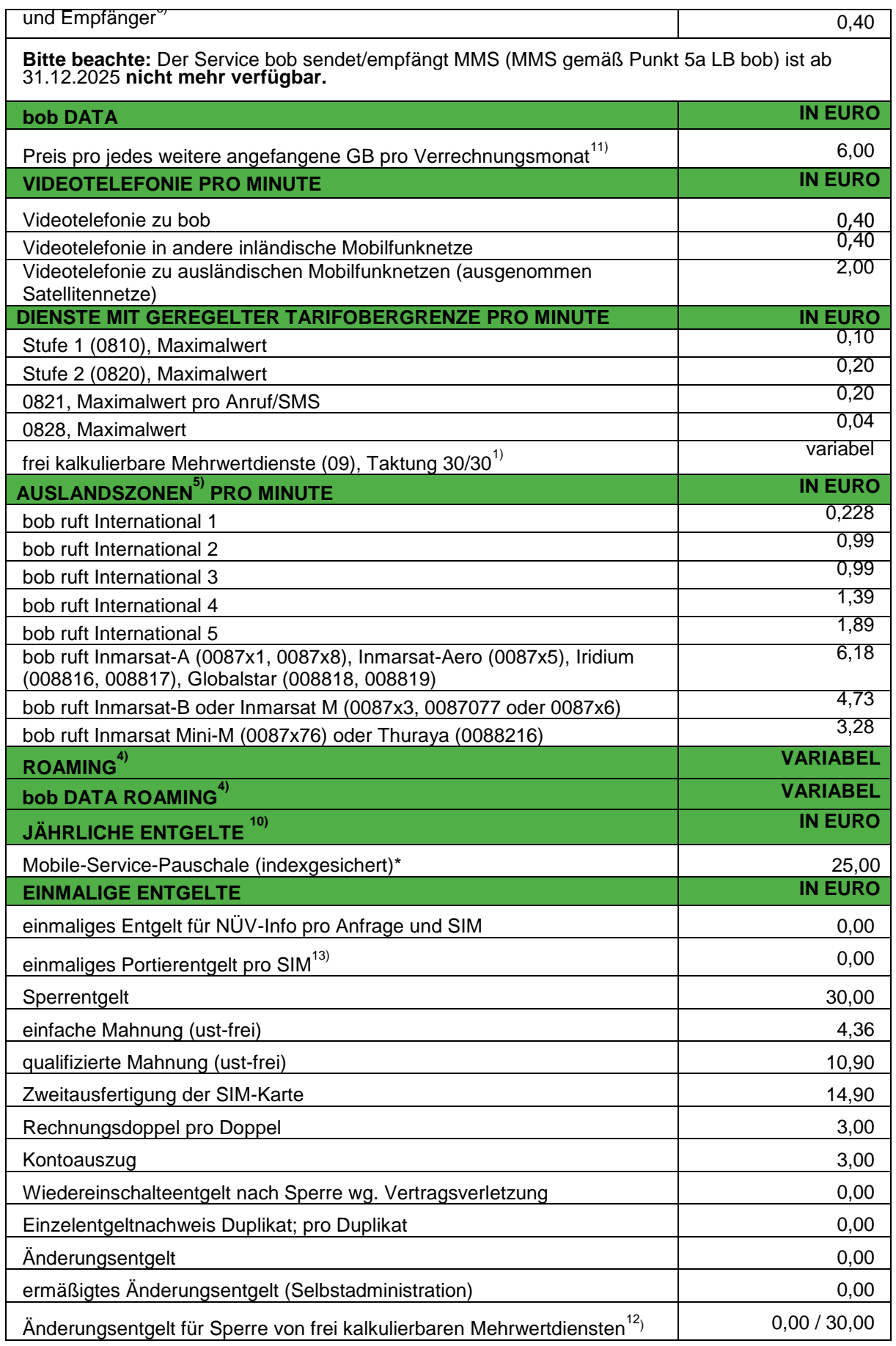

## har

#### **\* INDEXSICHERUNG**

Wenn sich der (Kalender-)Jahresdurchschnitt des Verbraucherpreisindex ("Jahres- VPI") der Statistik Austria ändert, hat das folgende Auswirkungen auf ihre mit "(indexgesichert)" gekennzeichneten Entgelte:

- wir sind berechtigt Entgelte für das folgende Kalenderjahr entsprechend der Steigerung des Jahres- VPI zu erhöhen.

- wir sind verpflichtet Senkungen des Jahres-VPI weiterzugeben und die besagten Entgelte entsprechend der Senkung zu reduzieren.

Über die Anpassungen informieren wir sie in schriftlicher Form (z.B.: über Rechnungsaufdruck). Sofern nicht anders vereinbart ergibt sich der Umfang der Entgeltanpassungen aus dem Verhältnis der Änderung des Jahres-VPI für das letzte Kalenderjahr vor der Anpassung gegenüber dem Jahres-VPI für das vorletzte Kalenderjahr vor der Anpassung (Indexbasis: Jahres-VPI 2015 = 100). Schwankungen von 1% (Schwankungsraum) gegenüber der Indexbasis berücksichtigen wir nicht. Wird dieser Schwankungsraum allerdings in den Folgejahren insgesamt über- oder unterschritten, passen wir die Entgelte in voller Höhe an. Der neue Wert stellt die neue Indexbasis für zukünftige Anpassungen dar.

**HINWEIS:** eine Verpflichtung zur Entgeltreduktion verringert sich in dem Ausmaß, in dem wir im Vorjahr ein Recht zur Erhöhung der Entgelte nicht ausgeübt haben.

Anpassungen der Entgelte erfolgen im Jahr nach der Änderung der Indexbasis, frühestens jedoch im Folgejahr des Vertragsabschlusses:

- Entgelterhöhung: 1. April bis 31. Dezember
- Entgeltreduktion: immer am 1. April

Wird der Jahres-VPI nicht mehr veröffentlicht, tritt sein amtlicher Nachfolger an dessen Stelle. Das Recht auf eine Vertragsänderung gemäß Pkt. 2 der AGB bob bleibt davon unberührt.

#### **1)** die **Taktung beträgt 60/60** (ausgenommen Mehrwertdienste und Roaming), die Taktung bei Verbindungen **zu frei kalkulierbaren Mehrwertdiensten** beträgt **30/30**.

- **2)** Tarifwechselentgelt wird einmalig pro Wechsel in diesen Tarifverrechnet.
- **3)** einschließlich aliquoter jährlicher Mobiler-Service-Pauschale insgesamt € 34,98
- **4) ROAMING**

eine Liste der aktuellen Roamingbetreiber und die für Roaming verrechneten Entgelte sind veröffentlicht unter [www.bob.at.](http://www.bob.at/)

#### **BITTE BEACHTEN:** für Roaming innerhalb der EU/EWR gilt zusätzlich Folgendes:

**Du kannst auch weiterhin alternative Roamingtarife- oder Pakete wählen, welche z.B.: neben den Ländern der EU noch andere Länder beinhalten und für dich innerhalb der EU andere als die regulierten Konditionen vorsehen. Wenn du ein solches "Spezialtarif/paket wählst, weisen wir dich darauf hin, welche Vorteile du gegenüber der Anwendung der regulierten Konditionen verlierst. Du kannst nach einer Mindestbehaltedauer von max. 2 Monaten jederzeit wieder in den regulierten Tarif wechseln.**

#### **Nachweis des Inlandsbezugs**

Wir können von dir einen Nachweis verlangen, dass du deinen gewöhnlichen Aufenthalt in- bzw. eine sonstige stabile Bindung an Österreich hast, welche eine häufige und erhebliche Anwesenheit in Österreich mit sich bringt. Diesen Nachweis können wir direkt bei Vertragsschluss anfordern. Während des aufrechten Vertragsverhältnisses sind wir berechtigt, den oben erwähnten Nachweis zu verlangen, wenn sich aus den zu Abrechnungszwecken erfassten Daten, nach Ablauf des Beobachtungszeitraums und dem versenden eines Warnhinweises Anzeichen für eine missbräuchliche bzw. zweckwidrige Nutzung der Dienste ohne Zusammenhang mit vorübergehenden Reisen ergeben.

Als Nachweis des Inlandsbezugs für **Verbraucher** iSd KSchG gilt z.B.:

- ein gültiges Dokument über den (Haupt-)Inlandswohnsitz ("Meldezettel"),
- eine Studienbescheinigung über Vollzeitstudium im Inland, oder
- ein österreichischer Lohnsteuernachweis bzw. der Nachweis eines dauerhaften Vollzeitbeschäftigungsverhältnisses

hor

Als Nachweis des Inlandsbezugs für **Unternehmer** iSd KSchg gilt z.B.:

- amtliche Dokumente über Eintragungs und Niederlassungsort des Unternehmens oder
- Unterlagen über den Ort der Hauptgeschäftstätigkeit im Inland (ggfs. von einzelnen Mitarbeitern)

#### **Missbräuchliche oder zweckwidrige Nutzung:**

Die Indikatoren für die Wahrscheinlichkeit einer missbräuchlichen oder zweckwidrigen Nutzung basieren auf objektiven Indikatoren im Zusammenhang mit Verkehrsmustern, welche das Fehlen eines vorwiegenden Inlandsaufenthalts oder einer vorwiegenden Inlandsnutzung belegen.

Folgende Indikatoren dürfen zur Bestimmung des Risikos einer missbräuchlichen oder zweckwidrigen Nutzung herangezogen werden.

- überwiegender Auslandsaufenthalt und überwiegende Nutzung von Roaming-Diensten im Ausland
- lange Inaktivität einer SIM-Karte in Verbindung mit einer hauptsächlichen oder ausschließlichen Nutzung zum Roaming
- Verträge für mehrere SIM-Karten und deren aufeinanderfolgende Nutzung durch dieselbe Kundin bzw. denselben Kunden

Diese Indikatoren müssen über einen Mindestzeitraum von 4 Monaten (rollierend) vorliegen.

Zur Berechnung des Fehlens eines vorwiegenden Inlandsaufenthalts wird tagesgenau die Einbuchung in die Netzzelle gemessen, wobei auch ein einmaliges Einbuchen am Tag im Inland bzw. in einem Land außerhalb der EU/EWR als "Inlandstagesaufenthalt" gezählt wird. Für die Feststellung des Fehlens einer überwiegenden Inlandsnutzung ist innerhalb des Beobachtungszeitraums auf die Quantität des jeweiligen Einheitenverbrauchs abzustellen. Wobei das Fehlen einer überwiegenden Inlandsnutzung bereits eines Dienstes (SMS oder Telefonie-Minuten bzw. Daten oder MMS) zur Verrechnung eines Aufschlags bei diesem Dienst gemäß der Roaming-Verordnung führen kann. Eine Verrechnung des Aufschlags findet statt, wenn nach einem Beobachtungszeitraum von 4 Monaten weder eine überwiegende Inlandsnutzung noch ein überwiegender Inlandsaufenthalt festgestellt wird, Sie durch eine Mitteilung darauf hingewiesen und zur Abstellung aufgefordert worden sind und innerhalb eines daraufhin folgenden 14-tägigen Beobachtungszeitraumes wiederum keine überwiegende Inlandsnutzung oder überwiegender Inlandsaufenthalt hergestellt wird. Wir können im Falle keiner Verhaltensänderung einen Aufschlag gemäß unseren Entgeltbestimmungenen ab der vorgenannten Mitteilung inklusive des 14-tägigen Beobachtungszeitraums verrechnen. Diesen Aufschlag verrechnen wir solange, bis innerhalb des dynamischen Beobachtungszeitraums der letzten 4 Monate wieder eine überwiegende Inlandsnutzung oder ein überwiegender Inlandsaufenthalt vorliegt.

#### **Nutzungseinschränkungen für Datenroamingdienste in der EU/EWR**

Wieviel Datenvolumen deines Tarifes innerhalb der EU/EWR ohne Aufschläge genutzt werden kann, errechnet sich wie folgt:

Das rechnerisches Grundentgelt des reinen Kommunikationsdienstes von € 32,90 brutto, somit € 27,42 netto dividieren wir durch den Vorleistungspreis pro GB (€ 2,00 exkl. USt.) und multiplizieren mit 2. Das von deinem Inlandsdatenvolumen errechnete in der EU/EWR nutzbare Mindestdatenvolumen ergibt ca. 27,42 GB. Unabhängig von der Berechnung kannst du jedoch, wie oben angegeben, 28 GB deines Inlandsdatenvolumens ohne Aufschlag in der EU/EWR nutzen.

Wenn sich aufgrund der Senkung der Vorleistungspreise in den nächsten Jahren ein höheres als das oben angegeben nutzbare EU-Datenvolumen ergibt, passen wir dies selbstverständlich an.

### nol

Wird das angemessene Nutzungsvolumen in der EU/EWR aufgebraucht, so erhältst du eine Mitteilung inklusive der Information über die Höhe des Aufschlags, der danach für eine weitere Nutzung bis zum Ende der Rechnungsperiode verrechnet wird. Unbeschadet dessen gelten die Schutzmechanismen der Roaming-Verordnung fort

#### **Aufschläge bei Überschreitung der Fair Use Policy bzw. der angemessenen Nutzung**

In folgenden Fällen dürfen wir einen Aufschlag verrechnen:

- bei Überschreiten des Limits für die angemessene Nutzung von Datendiensten,
- wenn auf Verlangen des Betreibers kein gewöhnlicher Aufenthalt oder eine stabile Bindung zum Heimatland nachgewiesen wird, oder
- eine missbräuchliche Roamingnutzung nach dem Beobachtungszeitraum festgestellt wird.

Die maximalen Aufschläge auf den nationalen Preis sind die Vorleistungsentgelte, welche in der Roaming- Verordnung festgesetzt sind. Diese Aufschläge dürfen in folgender Höhe (inkl. USt.) verrechnet werden:

- 3,84 Eurocent pro aktiver Minute
- 1,2 Eurocent pro SMS; für den Empfang darf kein Aufschlag verrechnet werden
- ab 01.01.2022 € 3,00 (inkl. USt.) pro GB (€ 2,50 exkl. USt.);
- ab 04.01.2022 0,864 Eurocent pro passiver Minute

Zudem darf bei einer Aufschlagsverrechnung der maximale Preis plus Vorleistungsentgelt nicht folgende Grenzen überschreiten (inkl. USt.):

- 22,8 Eurocent pro aktiver Minute
- 7,2 Eurocent pro SMS
- 24 Eurocent pro MB ab 03.01.2018
- 0,864 Eurocent pro passiver Minute

#### **Taktung**

Die Taktung richtet sich grundsätzlich nach der vereinbarten Taktung des inländischen Tarifs. Nur im Falle der Verrechnung eines Aufschlages gilt folgende abweichende Taktung für den Aufschlag:

- abgehende Telefonate: höchstens 30 Sekunden zu Beginn des Telefonats, danach sekundengenaue Abrechnung
- ankommende Telefonate: sekundengenaue Abrechnung
- Datendienste: kilobytegenaue Abrechnung

#### **Beschwerde/Streitbeilegung**

Bei Fragen oder Beschwerden im Zusammenhang mit den Regelungen zu Roaming, insbesondere zu Fair Use und der angemessenen Nutzung, wende dich an unser bob Service Team.

#### **5) AUSLANDSZONENEINTEILUNG**

#### **INTERNATIONAL 1 (EU/EWR)**

Belgien, Bulgarien, Dänemark, Deutschland, Estland, Finnland, Frankreich, Griechenland, Irland, Island, Italien, Kroatien, Lettland, Liechtenstein, Litauen, Luxemburg, Malta, Niederlande, Norwegen, Polen, Portugal, Rumänien, Schweden, Slowakei, Slowenien, Spanien, Tschechien, Ungarn, Zypern

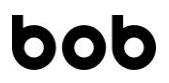

Gemäß der TSM-VO (EU 2015/2120) gelten ab dem 15.5.2019 bis maximal 14.5.2024 für Gespräche aus Österreich in die Länder der Europäischen Union/EWR ein maximaler Gesprächspreis pro Minute von 0,228 Euro, es sei denn, dass günstigere Konditionen in ihrem jeweiligen Tarif/Paket vereinbart sind. SMS aus Österreich in die Länder der EU/EWR, werden gemäß ihrem Standardtarif verrechnet jedoch maximal zu 0,072 Euro pro SMS. Bei Wegfall der Verordnung oder Zeitablauf, kommen automatisch für Gespräche die Konditionen für Anrufe der Zone INTERNATIONAL 2 zur Anwendung und für SMS die Konditionen an ausländische Netze zur Anwendung.

Gleiches gilt für diejenigen Länder, die aus dem Anwendungsbereich der Verordnung fallen. Bei Paketen oder Tarifen, welche inkludierte Auslandsgesprächsminuten oder SMS enthalten kommen die vorgenannten Konditionen nicht zur Anwendung. Hier gelten ausschließlich die Konditionen des jeweiligen Paketes oder Tarifes.

#### **INTERNATIONAL 2**

Albanien, Andorra, Australien, Bosnien-Herzegowina, Gibraltar, Großbritannien und Nordirland, Japan, Kanada, Mazedonien, Monaco, Neuseeland, Puerto Rico, San Marino, Montenegro, Serbien, Schweiz, Vatikan, Vereinigte Staaten Von Amerika

#### **INTERNATIONAL 3**

Algerien, Argentinien, Belarus, Bulgarien, Hongkong, Israel, Libyen, Marokko, Mexiko, Moldawien, Palästina, Rumänien, Russland, Singapur, Tunesien, Türkei, Ukraine, Zypern

#### **INTERNATIONAL 4**

Armenien, Aserbaidschan, Bahamas, Bermudas, Brasilien, Chile, Dominikanische Republik, Georgien, Malaysia, Philippinen, Südafrika, Südkorea, Taiwan, Venezuela

#### **INTERNATIONAL 5**

Alle anderen Staaten und Territorien

**6)** zuzüglich Entgelte für den Verbindungsaufbau, sofern der Kunde nicht den von A1 Telekom Austria AG zur Verfügung gestellten APN "mms.bob.at" verwendet.

**7)** die Freiminuten gelten nicht zu:

- Dienste- und Mehrwertnummern (0718, 0780, 08xx, 09xx,118xx)
- m-commerce Nummern (0664 660 xxxx)
- Betreiber-Kurzrufnummern sowie für
- abgehende Sprachverbindungen zu ausländischen Anschlüssen

**BITTE BEACHTE:** Dies ist ein Privattarif und nur für die Nutzung eines Mobiltelefons im Rahmen der persönlichen Kommunikation zulässig. Zusätzlich zu den in Punkt 4 (AGB bob) geregelten missbräuchlichen Verwendungen gelten für diesen Tarif auch folgende Verwendungsarten bzw. Nutzungen als unzulässig und können zu einer vollständigen oder teilweisen Sperre des Anschlusses bis zum Ende der jeweiligen Rechnungsperiode bzw. bei mehrfachen Verstoß auch zu einer außerordentlichen Kündigung deines Vertrages führen:

- Herstellung von Verbindungen zu dem Zweck, dass Sie oder ein Dritter aufgrund von der Dauer der Verbindung abhängige Vermögensvorteile erhält oder erhalten soll.
- Verbindungen über mobile Gateways oder ähnliche Einrichtung
- insbesondere gehen wir bei einem Verbrauch von mehr als 10.000 Minuten pro Rechnungsperiode von einer unzulässigen bzw. missbräuchlichen Nutzung aus.

Wir prüfen laufend die Einhaltung dieser Vereinbarung und werden dich vor einer allfälligen Sperre kontaktieren.

**8)** die inkludierten SMS gelten nicht zu:

- Dienste- und Mehrwertnummern (0718, 0780, 09xx,118xx, 08xx außer 0828)
- abgehende SMS zu ausländischen Anschlüssen

• und für SMS Bestätigungen.

**BITTE BEACHTE:** Dies ist ein Privattarif und nur für die Nutzung eines Mobiltelefons im Rahmen der persönlichen Kommunikation zulässig. Zusätzlich zu den in Punkt 4 (AGB bob) geregelten missbräuchlichen Verwendungen gelten für diesen Tarif auch folgende Verwendungsarten bzw. Nutzungen als unzulässig und können zu einer vollständigen oder teilweisen sperre des Anschlusses bis zum Ende der jeweiligen Rechnungsperiode bzw. bei mehrfachen Verstoß auch zu einer außerordentlichen Kündigung deines Vertrages führen:

- Versenden von Nachrichten zu dem Zweck, dass sie oder ein Dritter aufgrund der Zustellung Vermögensvorteile erhält oder erhalten soll. Das Versenden von Massennachrichten (Werbe-SMS u.ä.), insbesondere durch automatisierte Dienste oder Verfahren
- Verbindungen über mobile Gateways oder ähnliche Einrichtung
- insbesondere gehen wir bei einem Verbrauch von mehr als 10.000 SMS pro Rechnungsperiode von einer unzulässigen bzw. missbräuchlichen Nutzung aus.

Wir prüfen laufend die Einhaltung dieser Vereinbarung und werden dich vor einer allfälligen Sperre kontaktieren.

- **9)** Es erfolgt eine Abrechnung in ganzen Blöcken a 64 KB (Kilobyte) Datentransfervolumen je Session. D.h. die Session wird in Blöcke von 64 KB eingeteilt und bei Ende einer Session auf einen vollen 64 KB-Block aufgerundet. Eine Session ist hierbei die Zeitspanne einer durchgehenden aufrechten Datenverbindung des Endgeräts im Mobilfunknetz. Bitte beachte, dass die Datenverbindung z.B. durch das Ausschalten des Endgeräts oder Aktivierung des Flugmodus unterbrochen wird und eine neue Session bei Wiederaufbau der Datenverbindung (Deaktivierung des Flugmodus bzw. Einschaltung des Endgeräts) beginnt. Die beworbene maximale Datenübertragungsrate beträgt bis zu 150 Mbit/Sekunde im Download und 50 Mbit/Sekunde im Upload und ist die Maximalgeschwindigkeit für die dieser Tarif im Funknetz technisch freigeschaltet ist. Die tatsächlich erreichbare Geschwindigkeit kann erheblich variieren und ist von verschiedenen Faktoren wie z.B. Endgerät, Netzabdeckung, Zellenauslastung abhängig. Die geschätzte maximale Geschwindigkeit i.S.d. TSM-VO entnimmst du deinen Vertragsunterlagen. Im Fall von Netzauslastung kommt ein gesondertes Netzwerkmanagement zur Anwendung. Bei Vollauslastung der in der Funknetzzelle zur Verfügung stehenden Netzzellenkapazitäten, werden dem Nutzer anteilig Kapazitäten zugeteilt. Dieser Tarif hat dabei eine Kapazitätszuteilung der Kategorie 9. Details zur Funktionsweise des Netzwerkmanagementssystems und der dem Tarif zugeteilten Kategorie entnimmst du den Bedingungen "A1 BANDBREITEN SERVICE IM A1 MOBILFUNKNETZ", welche auf unserer Homepage abrufbar sind.
- **10) INKLUDIERTE LEISTUNGEN**: Tausch der SIM-Karte, Sperre bzw. Wiedereinschaltung des Anschlusses (ausgenommen Sperrgründe gemäß AGB bob), außerdem die mehrmalige Sperre von Mehrwertnummern, das Einrichten von Datensperren sowie Sperren für Mobiles Zahlen. Wir verrechnen die Mobile-Service-Pauschale jährlich im Voraus. Im Falle einer unterjährigen Vertragsbeendigung erstatten wir die Mobile-Service-Pauschale anteilig zurück.
- **11)** Bei Überschreitung des inkludierten Datenvolumens erwirbt der Kunde automatisch ein weiteres Gigabyte.
- **12)** Einmal jährlich richten wir eine Rufsperre und eine Sperre kostenpflichtiger Mehrwertdienste (Sprache und/oder SMS) kostenlos für sie ein. für jede weitere Sperre verrechnen wir ein Änderungsentgelt.
- **13)** Dieses Entgelt wird auch bei einer Rufnummernmitnahme innerhalb der A1-Markenwelt verrechnet.